## **Photoshop 2020 (version 21) Hacked {{ Hot! }} 2022**

Install Adobe Photoshop

How to Install & Crack Photoshop

How to Install & Crack Photoshop How to Install & Crack Photoshop How to Install & Crack Photoshop Installing Adobe Photoshop is relatively easy and can be done in a few simple steps. First, go to Adobe's website and select the version of Photoshop that you want to install. Once you have the download, open the file and follow the on-screen instructions. Once the installation is complete, you need to crack Adobe Photoshop. To do this, you need to download a crack for the version of Photoshop you want to use. Once you have the crack, open the file and follow the instructions to apply the crack. After the crack is applied, you can start using Adobe Photoshop. Be sure to back up your files since cracking software can be risky. With these simple steps, you can install and crack Adobe Photoshop.

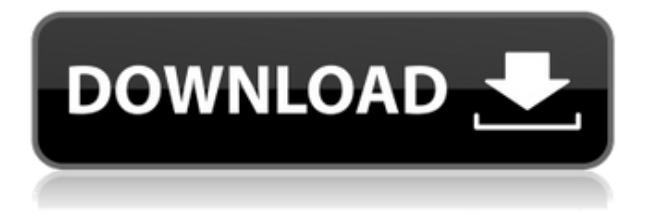

Dan mixes household tasks, plays competitive-gamer target practice and experiments with photography. In particular, he uses Photoshop Elements to enhance images. Software with an easy-to-learn interface enables him to create artistic looking images. Additionally, the program enables him to import and edit several types of RAW images. In addition, PSE is good for organizing and managing your images. Dean Nevins has been using this program since 2001, and says that he really enjoys the program that is able to customize images with different background patterns or the same wallpaper for each image on his computer. July 2 as part of Adobe's launch of Creative Cloud, Adobe Camera Raw 7.1 on the Mac and Photoshop CC 21.1 on Windows. It's the first new version of its popular image-processing application since its initial release in December 2010. Reworked with the goal of improving user performance, the consistent user interface makes it easy to select tweaks and adjustments that affect nearby areas. Adobe Photoshop Sketch is a better version of Photoshop than the standard Photoshop Touch for Android, a stylus-specific version of the Adobe software because it couldn't figure out how to paste a picture onto another picture that is available on the Android menu. While the Touch version has its merits, it was missing some advanced features that we use in our work, as well as being more frustrating to use than the full version of Photoshop. This is a step in the right direction. Ed Avgalo, a senior editor at PCMag, brings over 10 years of writing and editing experience to the pages of PCMag. He's a regular contributor at blogs like TechHive, TechRides, and Tom's Hardware. While he enjoys technical examinations of various types, he's most enthralled by robust tests that push various hardware, software, and often, creative limits. He has the foremost record of PC-related nachos (seetest.com/pcnachos) and with more than 30 years of experience in the industry, he spends his time testing the latest gadgets, writing about myths and rumors, and finding new ways to face the unavoidable dipstick test. E-mail Ed

## **Photoshop 2020 (version 21) Download Crack Activation Code With Keygen x32/64 2022**

While Photoshop is a program you can use to draw, edit, and manipulate images, Adobe Photoshop is also used for photo retouching; graphic design; and video post-production. Photoshop is an essential program for creating professional-quality images. Unlike other image editing programs that focus on an endless menu of choices, Adobe Photoshop offers a straightforward, intuitive user interface that combines the advantages of image editing and design. This is not your usual Adobe Photoshop experience. You won't find the familiar desktop software. Instead, you'll be able to access Photoshop CC on your web browser instantly. You won't have to open Photoshop, wait for it to load and learn its interface. You'll be able to start using Photoshop instantly. Try it right now! When you're designing professionally, it's imperative to maintain a high degree of quality in everything you produce. And for many designers, this means learning Adobe Creative Suite titles, which often costs thousands of dollars. That's why we're excited to launch Photoshop CC for Creative Cloud in the Web. It's Photoshop next generation. And we're making the first public beta available! **What It Does:** Using Photoshop, you can remove objects, add and change colors, fine-tune each individual pixel, and blend images to create the perfect picture. With Photoshop, you can capture your life with a camera, convert your existing photos to digital images, and then use Photoshop to edit them. Photo editing can be a tedious process, but in Photoshop the process is quick and easy. e3d0a04c9c

## **Photoshop 2020 (version 21)With Product Key Full Version x32/64 2023**

2019 will see several further improvements, including a new Group and Action Panel in Photoshop that allows users to quickly create and apply actions - settings that can be applied across multiple files. In addition, Adobe has introduced five new paintbrush filters - two include the new halftone brush, a tool to quickly apply a halftone pattern. The new group and action panel also include other enhancements, such as the customizable keyboard shortcuts. Adobe Photoshop is one of the most advanced photo editing application available on the market today. Today, you can easily edit photos with the help of Photoshop in a wide range of scenarios. And as with other common image editing software, your files are stored in an organized database from where you can get them anytime. However, while it's easy to work with these images, it requires a little time and effort for management. This time will go down if you learn to use the application. The most important thing to keep in mind when editing images in Photoshop is that we are not using just the pixels. It is more about the way the pixels are arranged. So, if you are in need of an advanced photo editing software, you can have the best experience with the use of Photoshop. It is a great example of an image editing application with advanced features for both personal and business tasks. It has, however, a steep learning curve. But if you learn well enough, you will be able to work with Photoshop like a pro We all have those moments where we want to change something in a photo or add an effect to make it looks different. Photoshop is the number one photo editing software when it comes to such type of tasks. You can easily add a red filter to a photo, or shorten the shutter speed to create a black and white photo. You should, therefore, consider Adobe Photoshop when you need to add some artistic or creative flair to your photos. Even if you're a beginner, you can learn a thing or two about photo editing with the help of Photoshop.

free download adobe photoshop cs6 jalantikus do you have to download photoshop to use it can you download fonts to photoshop where to download photoshop for free where to download background for photoshop apps to download photoshop how to download photoshop in mac how to download photoshop in desktop jpg to photoshop converter free download photoshop to spine jsx download

Photoshop is colorful, vibrant, and interactive by default. The colors, which users change depending on the options, can be limited since the LCD monitor and other external monitor displays play a vital role that affects the colors that they can see. The levels tool functions by letting the image brightness be adjusted. These work very well as a range of brightness values. Light affects the color and shot, which can be seen in the later days in post-processing. A general way to limit the range of brightness is done, which makes matters brighter and duller.

Just as the name says, this tool removes the shadows and high frequency noise. It is basically another version of the Unsharp Mask. The program is perfect for removing those stray clicks and how they appear on images. Sometimes, these details are not important at all. Too-high-frequency noise can ruin an image because in the end it looks like an old picture. With every version, Photoshop is developed. From a small photo editing tool to an industry-leading software that changed the global graphic designing and multimedia industries standards. Every new version has some new features introduced, but there are a few tools that are being tested with time and remain sturdy and highly important to the designers. Here are some tools and features that are proved as the best of Adobe Photoshop: The Photos category, the professional version of Elements, is a good example of the way Adobe has evolved to keep the features needed for the photo editing business in

the best place of the system. With all the tools that were introduced with Photoshop, you can mix and match the effects to create several looks for a single image. And with a few clicks, you can add a vintage tone effect or other textures and patinas to a portrait in order to add interest.

Photoshop is one tool that allows you to create images and graphic design content. It is one of the most popular software in the world and started with version 7. It includes all of the tools that were found in earlier versions. It improves the functions and only makes it more powerful. The Photoshop Elements software is great for anyone who wants to excel in Photoshop. It includes all of the tools and functions that are found in the full version of Photoshop, but it is much easier to use. It is small and can be loaded on mobile phones as well. It is perfect for home use as well as for small businesses. Photoshop includes many features that are used by other programs. In this tutorial of Photoshop from the Best Photoshop CS6 Tutorials we show you how to create a surreal, cosmic, night-sky, cityscape effect. It can also be used to create realistic scenes such as a forest or even landscapes, along with architectural elements such as facades and towers. Hi! In today's tutorial, I will show you how to create a desktop wall with elements from Photoshop. This desktop wall is a great tool for people who want to create some simple decorations on their desktop. Without any further delay, let's start! Using Photoshop, you can easily create wallpaper for your computer or tablet. You can choose a few from the already existing images on the internet, or you can create your own. Create the scene you want by using Photoshop's tools. In this Photoshop tutorial from the Best Photoshop CS5 Tutorials, we will show you how to create a threedimensional model using Photoshop. The idea is to create a 3D world using the most basic 3D modeling tools, with help from some useful Photoshop filters.

<https://soundcloud.com/inalbopo1976/proshow-gold-903797-crack-with-serial-key-download-here> <https://soundcloud.com/woledeiraan1/removewat-226-filehippo> <https://soundcloud.com/noithiseli1975/download-gta-vice-city-crack-file> <https://soundcloud.com/negevcaniahu/tubedigger-registration-key> <https://soundcloud.com/theaaliezuegraf1986/alfaobd-download-crack-30> <https://soundcloud.com/denisu9kedem/simcity-4-deluxe-edition-crack-only-download> <https://soundcloud.com/dildarkajdk/keygen-autocad-2010-activation> <https://soundcloud.com/huteaumaryw/pad-system-48-crack>

When it comes to editing images with Photoshop, I'll often get a ton of questions about what it is that I do. For example, "How do I change the contrast in Photoshop?". The answer is simple, besides the ton of other things that are available for you to use in Photoshop, regardless of the fact that it's free. Open up Photoshop and then go to the "Enhance" tab in the top menu. Within that tab is the "Adjustments" menu. Now choose "Contrast" from that menu. At the bottom, you will see the options for "Contrast", as well as "Exposure and shadows", "Hue", "Saturation", "Brightness", "Hue/Saturation", and "Gamma". Now you have the tools you need to make any adjustment you see fit. And that's it. Thanks for reading! If you're a professional photographer, Photoshop is your best friend. It can handle everything you throw at it. It has literally every graphic editing tool you could ever need. In short, if you are a professional photographer you need to have Photoshop on your speed dial. It might not be perfect but it's certainly the best there is. Our review of Photoshop Elements 12 is based on the following criteria:

**Ease of use**: Photoshop Elements has a simple interface, but still offers more functionality than other common image editing software of its type. Although it's certainly not the first choice for people new to photo editing, it does offer a thorough and intuitive experience to anyone familiar with the basic tools.

Photoshop's Camera Raw plug-in has been updated to match Photoshop 2018's engine changes,

including the ability to export an image as a.dng file, and the ability to operate in.dng RAW format. It can also export images as.cr2 files, which are supported by RAW converters for the most complete and accurate handling of RAW files. The update also lets users open and save.cr2 and.tif files.

This feature allows for enhancing deep detail, smoothing edges for finer adjustments – all from one single spot. The new 'Deepen' tool in the crop tool can be used twice inside the crop tool to add details as lighting and exposure to the image. The cropping tool now automatically adjusts the crop size to cover recessed areas and add details, such as sharpening, adjusting shadows and highlights and other details, if needed. This feature "lets you view the image in a new light", which is a major improvement. Photoshop saves the new views, making it easier to compare and reuse them. The history of Photoshop started in 1990 as a graphic design tool for professional designers. Later it became a very popular tool that can be used to create content for advertising, web sites or movies. Since then, it has evolved every day and today we have the version Adobe Photoshop 2020 with a brand new look, tools and possibilities. With a streamlined interface, rich feature set, and more tools, Adobe Photoshop CC is the tool of the digital artist or photographer. But it isn't just for designers. You can use it for just about any kind of journalistic, artistic, idea or sense. There are powerful features that make it the go-to photo editing software for photographers and it can also be used for making other media, such as collages, video editing, complex printing projects, plus animations, manipulations, and even 3D work. In photoshop you can enhance your photos with many filters, masking, color corrections, lighting, and more. You can add a brand new layer and then add effects to the changed layer and manipulate it just like any other layer. You can also remove the background so you can then add your photo to a cleaner background. If you are looking for an alternative to replace Adobe Photoshop then try Microsoft Windows Paint, this is what we mean.